# 【计算机图形技术】

# 【**Computer Graphics**】

课程代码:【2050055】

课程学分:【2】

面向专业:【数字媒体技术】

课程性质:【专业必修课】

开课院系:信息技术学院 数字媒体技术系

使用教材: 主教材【Three.js 开发指南, Jos Dirksen, 机械工业出版社, 2015.3】 辅助教材【WebGL编程指南,Diego Cantor,清华大学出版社,2013.12】

## 二、课程简介

随着 HTML 5 标准的发布, 主流浏览器可使用 HTML5 的 canvas 直接展示三维图形和动画, 但是使 用 WebGL 编程语言对于用户来说还是太复杂了。Three.js 库提供了一套基于 WebGL 的、非常易用的 JavaScript API,帮助用户创建漂亮的三维图形。

本课程将使用 Three.js 创建 3D 页面,并介绍计算机图形学的基础知识,包括建模、绘制、动画等。

## 三、选课建议

该课程适合信息技术学院学生在第三学年开设。

# 四、课程与培养学生能力的关联性

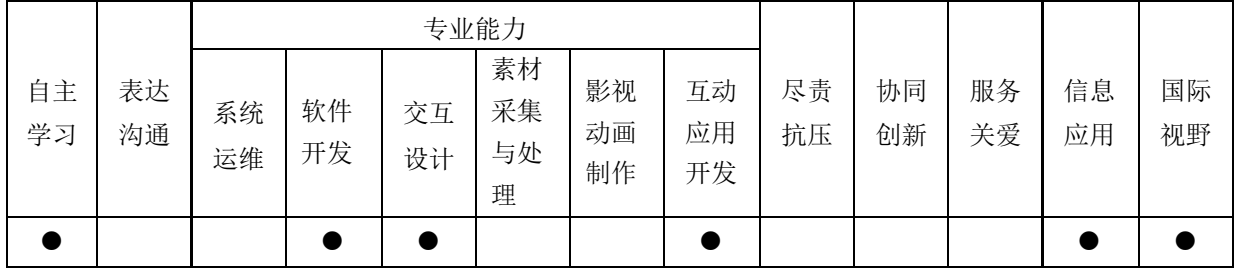

## 五、课程学习目标

本课程的教学应使得学生熟练掌握使用 Three.js 创建3D 页面的方法,理解有关视图变换和投影处理、 建模、绘制、光照、着色处理等基本概念和技术,使学生理解并学会使用图形 API 实现图形操作, 学生 应能够理解计算机图形技术,构建 3D Web 应用。

一、基本信息

# 六、课程内容

#### 第 **1** 章 **Three.js** 简介

通过本章学习, 对 Three.js 进行概述, 理解并掌握使用 Three.js 库的基本步骤, 了解各种基础组件, 包括光源、网格、几何体、材质和相机等。

#### 第 **2** 章绘制几何体

通过本章学习,理解并掌握几何体的创建和设置,学会使用 Three.js 库中的高级几何体,例如凸面体 和扫描体;以及如何从外部导入网格和几何体。

#### 第 **3** 章建模

通过本章学习,理解并掌握计算机图形学中的虚拟照相机模型、模型变换(缩放、平移、旋转)和投 影变换(透视投影、正交投影),理解局部坐标系和世界坐标系,知道齐次坐标。

#### 第 **4** 章绘制

通过本章学习,理解并掌握各种光源(环境光、漫反射光、镜面高光等);理解着色处理模型(Flat Shading、Gauroud Shading、Phong Shading);知道常用的颜色模型, 理解颜色混合与  $\alpha$  通道; 学习可用 于网格的各种材质,包括如何控制材质,如何使用纹理增强真实感。

#### 第 **5** 章动画

通过本章学习,使学生探索各种动画效果,使场景活动起来。

#### 第 **6** 章高性能技术简介

通过本章学习,学会如何使用 Three.js 库中的粒子系统, 如何在 Three.js 的场景中添加物理效果。

### 七、课内实验名称及基本要求(适用于课内实验)

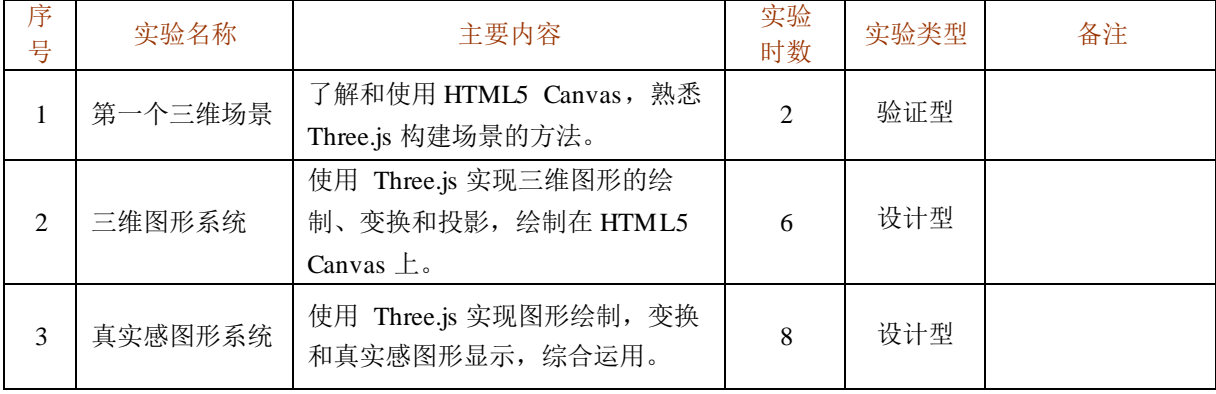

八、评价方式与成绩(必填项)

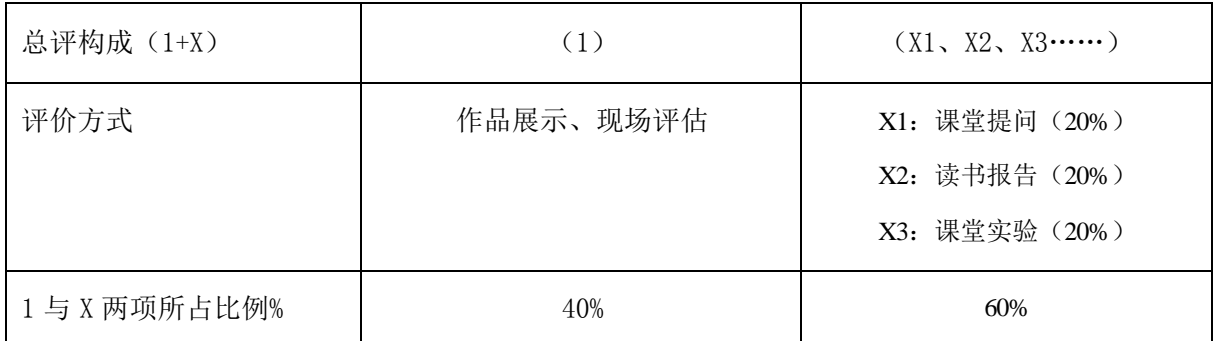

撰写: 余莉 系主任审核:矫桂娥

2016 年 7 月 2 日